#### GESTIÓN DE OPERACIONES

PROCEDIMIENTO ASIGNACIÓN DE COUNTERS

CÓDIGO: GOP-PR-001 VERSIÓN: 9

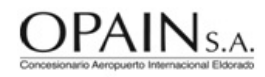

## 1. OBJETIVO

Establecer los lineamientos para garantizar la asignación de los Counters, espacios físicos, mobiliarios y sistemas de manera eficiente, teniendo en cuenta la disponibilidad de mostradores con los que cuenta el Aeropuerto Internacional El Dorado de manera justa y transparente; minimizando los inconvenientes para los operadores aéreos. Lo anterior, acorde a las disposiciones establecidas en el Contrato de Concesión, en su Apéndice F; numeral 6.2.2 Mostradores de Registro.

## 2. ÁREAS DE APLICACIÓN Y/O ALCANCE

Debe ser conocido y aplicado por las siguiente dependencias:

a. Dirección de Operaciones, OPAIN S.A.

b. Centro Control de Operaciones – CCO, OPAIN S.A.

c. Explotadores Aéreos o Líneas Aéreas.

d. Empresas de Ground Handling.

e. Proveedor Sistema Cute, SITA.

f. Inspector de terminales.

g. Dirección de Seguridad Aeroportuaria, OPAIN S.A.

Este procedimiento inicia con el envío del itinerario por parte de la aerolínea y finaliza con la supervisión del cumplimiento de los tiempos asignados y el estado del Counter por parte del IT.

## 3. TÉRMINOS, DEFINICIONES Y ABREVIATURAS

- AMS (airport managment solutions): programa utilizado para la asignación de recursos del Aeropuerto Internacional El Dorado BREVIATURAS<br>
ms): programa utilizado para la asignación<br>
aciones.<br>
urio de atención las 24hrs para solicitudes
- CCO: Centro de Control de Operaciones.
- Posiciones internacionales: Horario de atención las 24hrs para solicitudes de posiciones internacionales y operación de Carga.
- Posiciones nacionales: horario de atención las 24hrs para solicitudes de posiciones nacionales
- Posiciones avianca: horario de atención las 24hrs para solicitudes de posiciones de AVIANCA Nacional, T1 y T2.
- Check-in o registro de pasajeros: Proceso de registro y verificación de pasajeros y equipaje a ser llevado a cabo por la línea aérea en el (las) Área(s) a través del (los) Mostrador(es) y el Equipamiento, de acuerdo con lo previsto en las Leyes Colombianas y demás disposiciones, normas y/o estándares nacionales e internacionales que resulten aplicables a dicho proceso, y observando las recomendaciones del Apéndice F del Contrato de Concesión
- Counter de check-in: Espacio establecido para el registro y chequeo que realizan las aerolíneas a los pasajeros que se disponen a viajar. Mobiliario que incluye de una (1) a dos (2) posiciones de trabajos debidamente equipados para realizar el proceso de Check-in ubicadas en el Hall de Facturación.
- CUTE: Sigla en inglés para "Equipo de Uso Común de Terminal" (Common Use Terminal Equipment)
- EVIDS: Sigla en inglés para "Sistema de Información de Vuelos" (Electronic visual Information Display System)
- Inspector de operaciones (io): Persona debidamente entrenada para realizar la asignación de recursos aeroportuarios como posiciones de parqueo, salas de embarque, bandas de descargue de equipaje y Counters, para muelle Nacional, Internacional y Carga. Adicional, supervisión diaria y permanente en el área concesionada de OPAIN S.A
- *Inspector de terminal (it):* Es la persona debidamente entrenada y competente de la supervisión diaria y permanente del área concesionada, incluyendo terminales y áreas públicas.
- Mobiliario: Conjunto de bienes muebles e instalaciones asignadas a cada uno de los Mostradores a fin de permitir la prestación del registro de pasajeros
- OPAIN S.A: Concesionario del Aeropuerto Internacional El Dorado de Bogota.
- Plan operativo: Tiene la finalidad de establecer y describir los servicios y actividades que desarrollará el Concesionario OPAIN S.A., en todas aquellas actividades que se ejecutan en el lado aire dentro del aeropuerto, y las actividades que se desarrollan en el lado tierra y que corresponden al área concesionada a OPAIN S.A.
- SITA: Sigla en francés para Sociedad Internacional de Telecomunicaciones Aeronáuticas (Société Internationale de Télécommunications Aéronautiques), empresa proveedora y administradora del sistema CUTE
- Turno M: Corresponde al horario establecido entre las 06:00 HL y las 14:00 HL
- $•$  *Turno N:* Corresponde al horario establecido entre las 22:00 HL y las 06:00 HL del día siguiente.
- Turno T: Corresponde al horario establecido entre las 14:00 HL y las 22:00 HL
- $\cdot$   $\pi$ : La totalidad de la nueva terminal unificada, actualmente en construcción incluyendo muelle nacional e internacional
- $•$   $I2:$  Área concesionada denominada anteriormente como Terminal Puente Aéreo.
- TC: Terminal de carga
- U.A.E.A.C: Sigla en castellano que identifica a la Unidad Administrativa Especial de Aeronáutica Civil, entidad que en la República de Colombia ejerce las funciones de Autoridad Aeronáutica y como tal, de autoridad en seguridad de la aviación civil.
- Vuelo charter: Vuelo comercial no regular programado para atender situaciones especiales de demanda, que en ningún caso puede constituir competencia indebida a los servicios aéreos comerciales de transporte público regular mediante el establecimiento de series sistemáticas de vuelos, publicidad para los mismos, o ejecución directa o indirecta de contratos de transporte individuales o cualquier otra práctica lesiva a los servicios regulares. Ref. RAC parte 1 que identifica a la Unidad Administrative<br>
s'unciones de Autoridad Aeronáutica y co<br>
no regular programado para atender situa<br>
ndebida a los servicios aéreos come<br>
sáticas de vuelos, publicidad para los mis<br>
r otra práctic
- Vuelo comercial: Es aquel que realiza una aeronave con fines de lucro, transportando pasajeros, carga o correo puede ser regular si tiene itinerario fijo, o no regular si carece de éste
- Vuelo especial: Son aquellos realizados por aeronaves sin fines comerciales, pueden ser particulares, de instrucción, de prueba o certificación
- Vuelo ferry: Es aquel que realiza una aeronave sin fines comerciales que porta tan solo a su tripulación.
- Zona controlada: Zona del Hall de facturación dedicada solamente al proceso de Registro de Pasajeros por parte de las Líneas Aéreas

## 4. NORMATIVIDAD APLICABLE

- Contrato de Concesión, Apéndice F; Numeral 6.2.2 Especificaciones Técnicas de Operación.
- OACI, Anexo 9 Facilitación
- OACI, Anexo 17 Seguridad
- Anexo 14 del Contrato de Concesión: Requerimientos Técnicos Mínimos.

#### 5. DISPOSICIONES GENERALES

• OPAIN S.A. tendrá en cuenta la necesidad de mantener los estándares de nivel de servicio acordes con el Contrato de Concesión,

Apéndice F, Especificaciones Técnicas de Operación, numerales 6.2.2 "Mostradores de Registro" y 7.1.2 "Sistema de Uso Común de Terminal".

• La información de los vuelos en las pantallas estará disponible de la siguiente manera:

-Vuelos Nacionales: desde el inicio hasta el final de la operación de la aerolínea en el Counter, o 120 minutos antes de la salida del vuelo por itinerario y finalizaran 30 minutos antes de la salida del vuelo por itinerario.

-Vuelos Internacionales: ciento veinte (120) minutos; los cuales iniciaran ciento ochenta (180) minutos previos a la salida del vuelo por itinerario y finalizaran sesenta minutos (60) de la salida del vuelo por itinerario.

- Las aerolíneas internacionales que empleen mobiliario para pago de impuestos y/o de entrevistas de seguridad, deberán retirar los muebles que usan para este fin tan pronto como termine su tiempo de chequeo en los Counters asignados, mientras estos elementos estén autorizados.
- El Counter está constituido por: Una (1) balanza por posición de registro para el pesaje de equipaje, (n) ordenadores de fila, dos (2) monitores para brindar la información relevante referida al Check-in, dos (2) conexiones de red; voz y datos, dos (2) computadores, dos (2) impresoras(s) para etiquetas de equipaje y dos (2) impresoras para pases de abordar.
- Vuelos internacionales cancelados: Si el vuelo ya fue atendido y se cancela, la Línea Aerea deberá informar al IO y al CCO llamando desde el teléfono Cisco a la extensión 11277 y 11279, quienes coordinarán la asignación y reactivación de los counters para la atención de los pasajeros. Es de anotar que el número de Counters asignados estará sujeto a la operación del momento, si la operación lo permite se les reactivará los mismos mostradores donde fue atendido el vuelo previamente.
- Vuelos internacionales cancelados re programados: Para este tipo de vuelos la aerolínea deberá informar el nuevo itinerario programado al Inspector de Operaciones (IO) , quien basado en la disposición de los recursos notificará el nuevo Counter y el tiempo autorizado.
- Vuelos internacionales demorados: La aerolínea informará al IO Inspector de Operaciones el itinerario de salida del vuelo para coordinar la asignación del Counter. Es de mencionar que los Counters asignados pueden ser distintos a los que se les asignan en su programación habitual. s re programados: Para este tipo de varianciones (IO), quien basado en la dispos<br>
:: La aerolínea informará al IO Inspector<br>
r. Es de mencionar que los Counters asig<br>
earan en la atención de pasajeros cuyo re<br>
-regulares q
- Los Counters No. 1, 2 y 68 se emplearan en la atención de pasajeros cuyo registro no requiera manejo de equipaje.
- Para el caso de vuelos chárter / no-regulares que requieran asignación de Counter, la planificación será coordinada con el Jefe de CCO a través de correo electrónico (gbejarano@eldorado.aero).
- El Inspector de Terminal IT es la persona encargada de supervisar el uso adecuado de los mostradores y áreas asignadas del hall, controlando que la Línea Aérea use los mostradores del Check-in dentro del tiempo establecido y con criterio de eficiencia. Para esto; realizará verificaciones, según sus funciones y le reportará al Bitacoras y/o Inspectores de Operaciones cualquier irregularidad.
- Si la Línea Aérea no cumpliera con los horarios establecidos, demorando la entrega inmediata de los Counters asignados, OPAIN S.A. quedará facultada automáticamente para efectuar por sus propios medios y a su libre criterio el retiro y la disposición de los bienes que hubieran permanecido en estos en forma posterior al periodo de uso de la Línea Aérea.
- En caso que la Aerolínea presente alguna novedad con la asignación de los mostradores, deberá comunicarse con el IO desde el teléfono CISCO disponible en los Counters a la extensión 11277 para vuelos internacionales y 11278 para vuelos nacionales.
- En caso que la Aerolínea detecte alguna falla con alguno de los sistemas tecnológicos (impresoras, computadores, entre otros), deberá comunicarse con SITA desde el teléfono CISCO disponible en los Counters a la extensión 22222.
- No está permitido ningún tipo de alimento y/o bebida, sobre los mostradores de Check-in por parte de los funcionarios de las Líneas Aéreas que puedan ocasionar detrimento a los equipos de trabajo.
- Los pasajeros que lleven animales domésticos para el transporte, sólo podrán ingresar al Área de Registro llevándolos dentro de su respectivo guacal y deberán permanecer dentro de este durante todo el proceso de Check-in según las normas establecidas.
- No se permiten equipos, mobiliario o señalización en el Hall de Facturación, diferentes a los expresamente autorizados por la Dirección de Operaciones de OPAIN S.A.
- OPAIN S.A será el único autorizado para la asignación de Counters.
- La asignación de Counters se basa en criterios como:
	- Tamaño de la Aeronave.
	- Tipo de vuelo (nacional, internacional, chárter).
	- Tiempo de uso requerido antes del vuelo.
	- Número de operaciones en el día.
- NOTA Durante la habilitación del área asignada, las aerolíneas y los Ground Handling deberán tener cuidado de dañar la infraestructura del aeropuerto, por lo que para movilizar el mobiliario deberá contar con personal necesario para manipular los ordenadores de fila (por ejemplo: rayar el piso por arrastrar los mismos), asumiendo la responsabilidad de la reparación o indemnización por cualquier daño causado.
- OPAIN S.A. realizará la asignación de los Counters, de acuerdo a los recursos disponibles
- El Inspector de Terminal asignado al área de Counters, podrá sugerir al IO el cambio en el esquema de operación. Lo anterior, teniendo en cuenta únicamente las novedades que se estén presentado en ese momento en el área.
- La Línea Aérea debe dejar libre, aseada y ordenada el área del Counter, sin elementos sueltos, papeles y otros residuos generados durante su operación.

Nota: La capacitación y formación de las áreas y personal involucrado en la implementación del presente procedimiento, se encuentra en los perfiles de cargo, los cuales se ubican actualizados en el Sistema Integrado de Gestión SIGO.

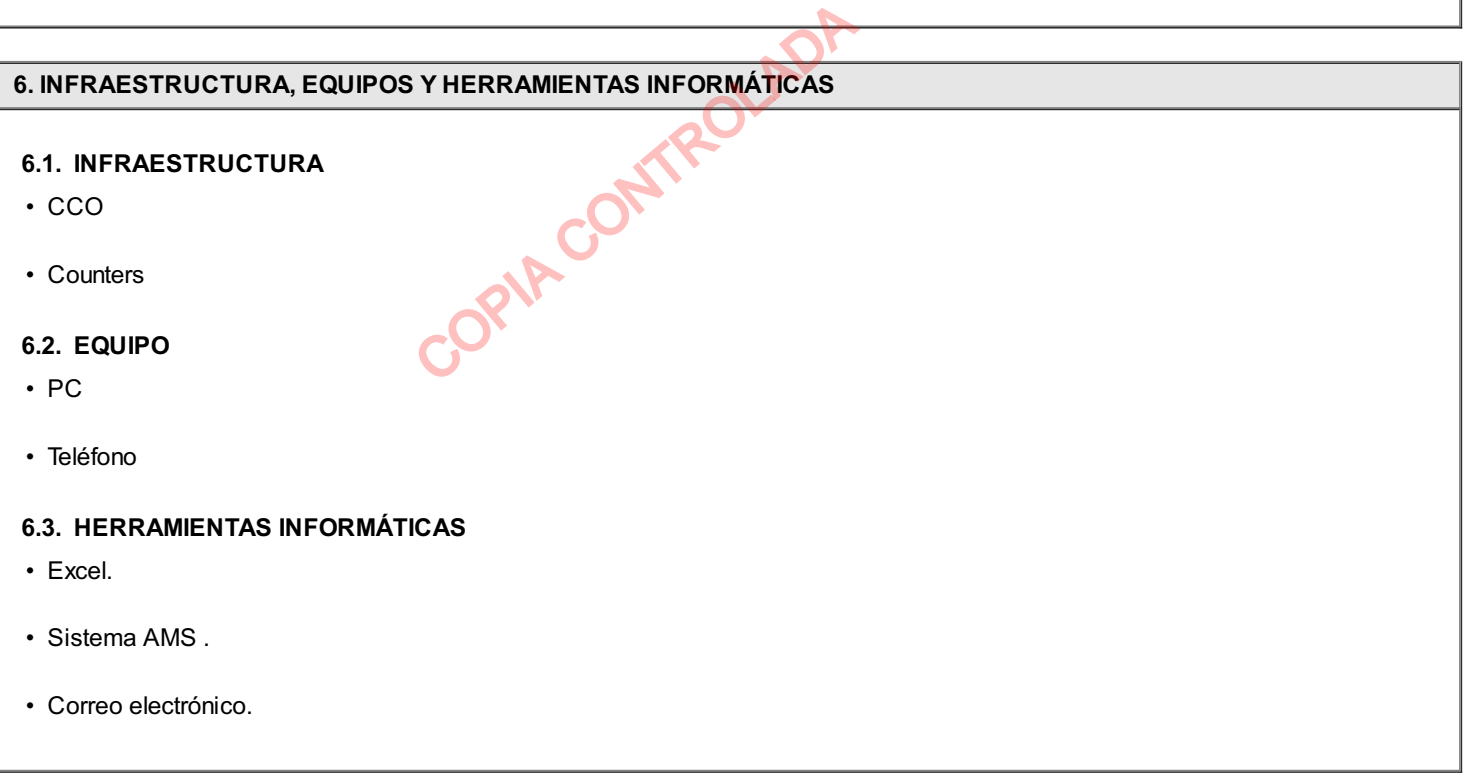

# 7. DESCRIPCIÓN

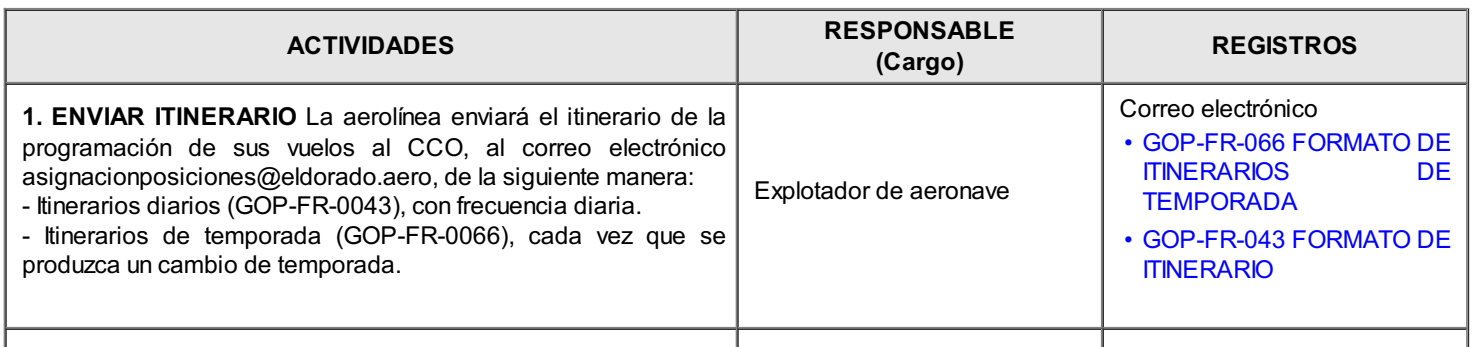

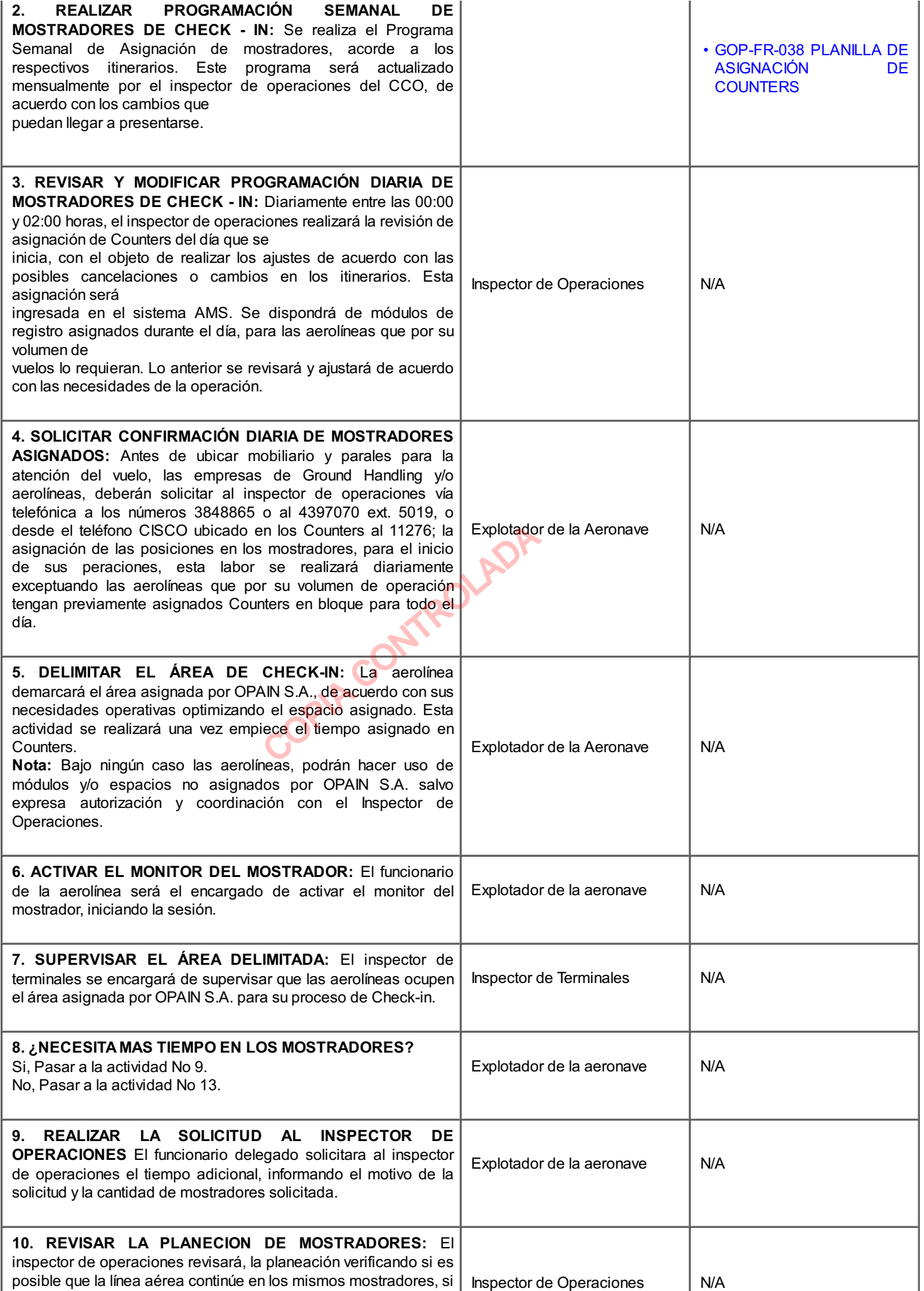

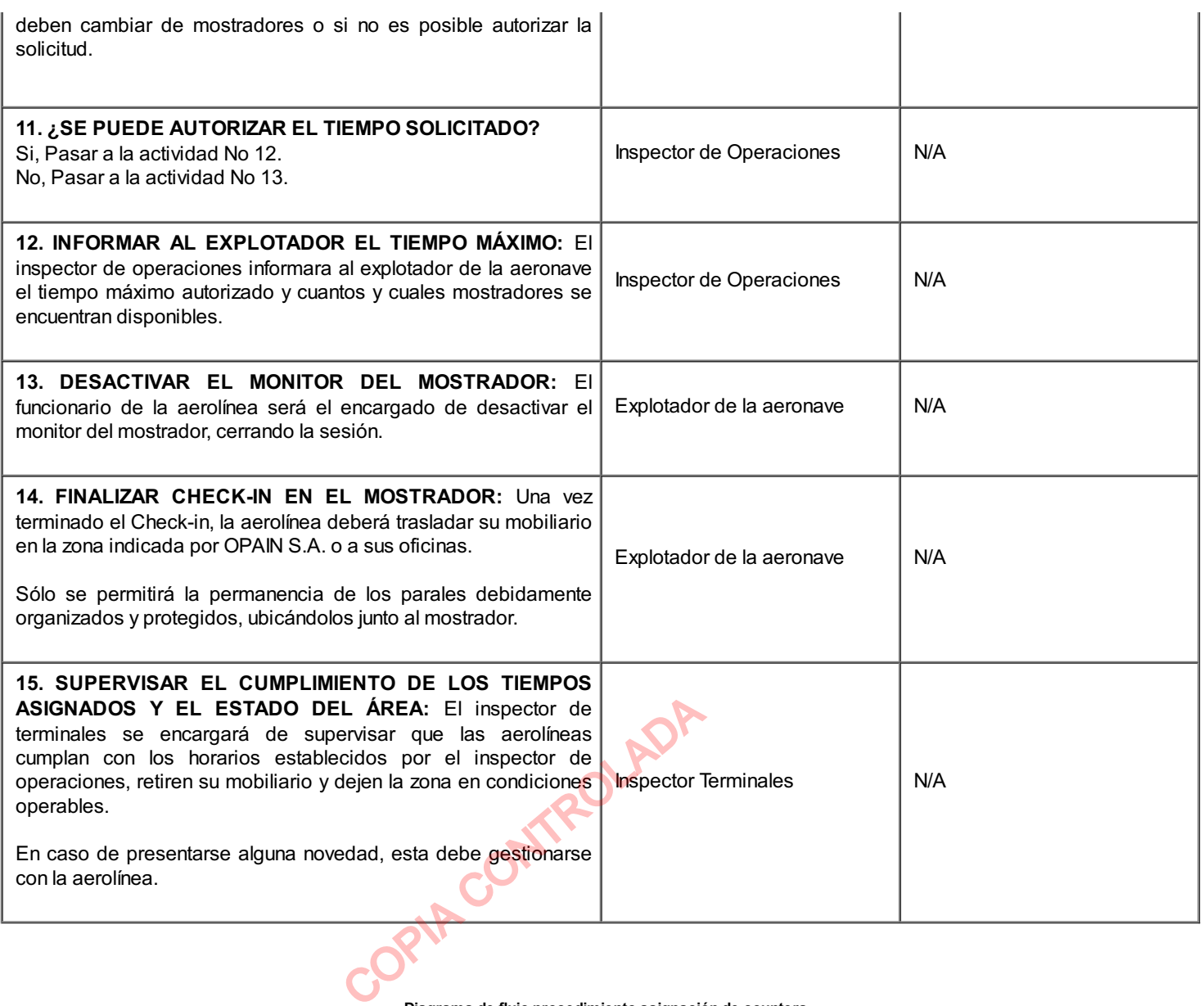

. Diagrama de flujo procedimiento asignación de counters

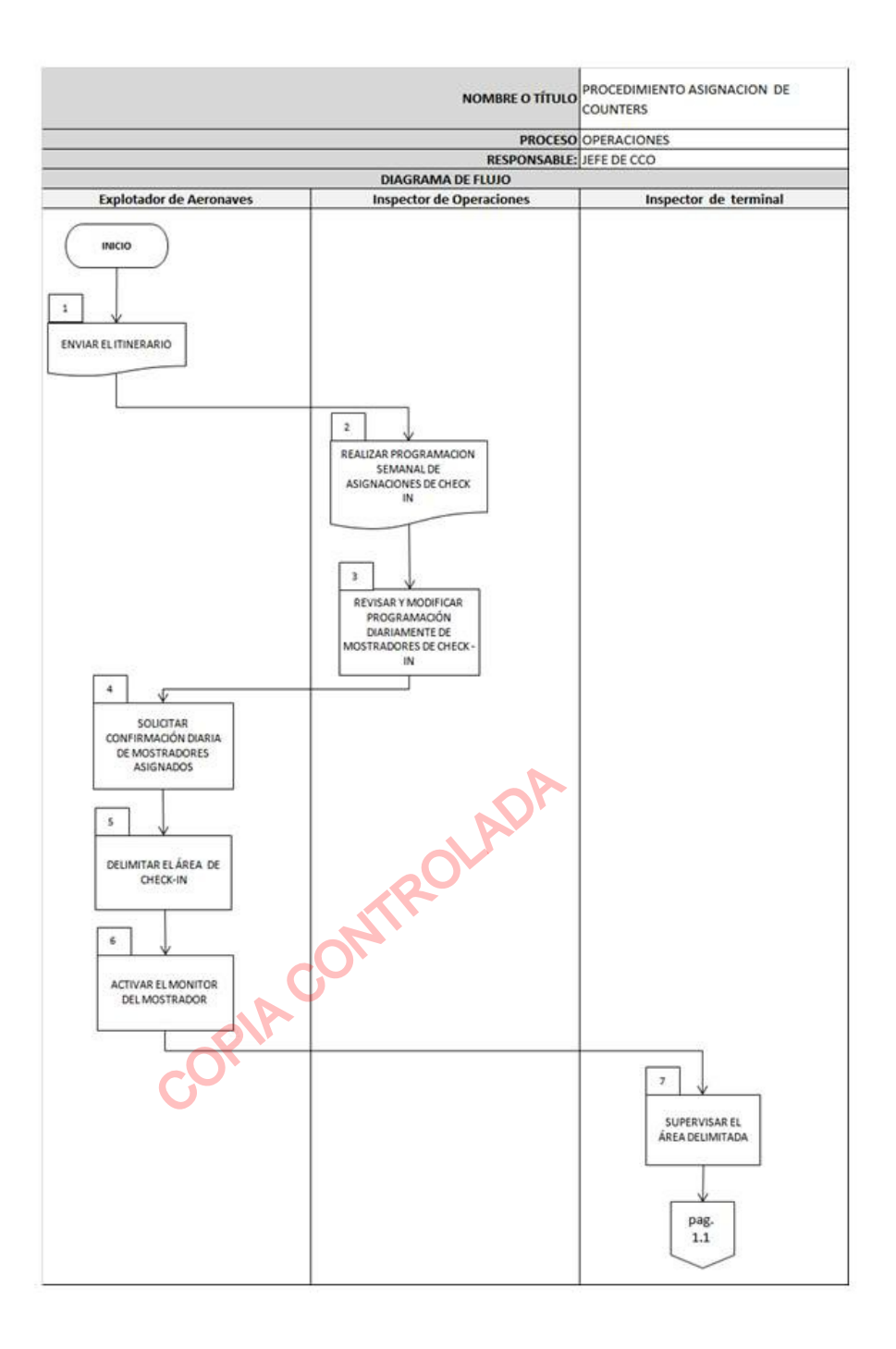

. Diagrama de flujo procedimiento asignación de counters 2

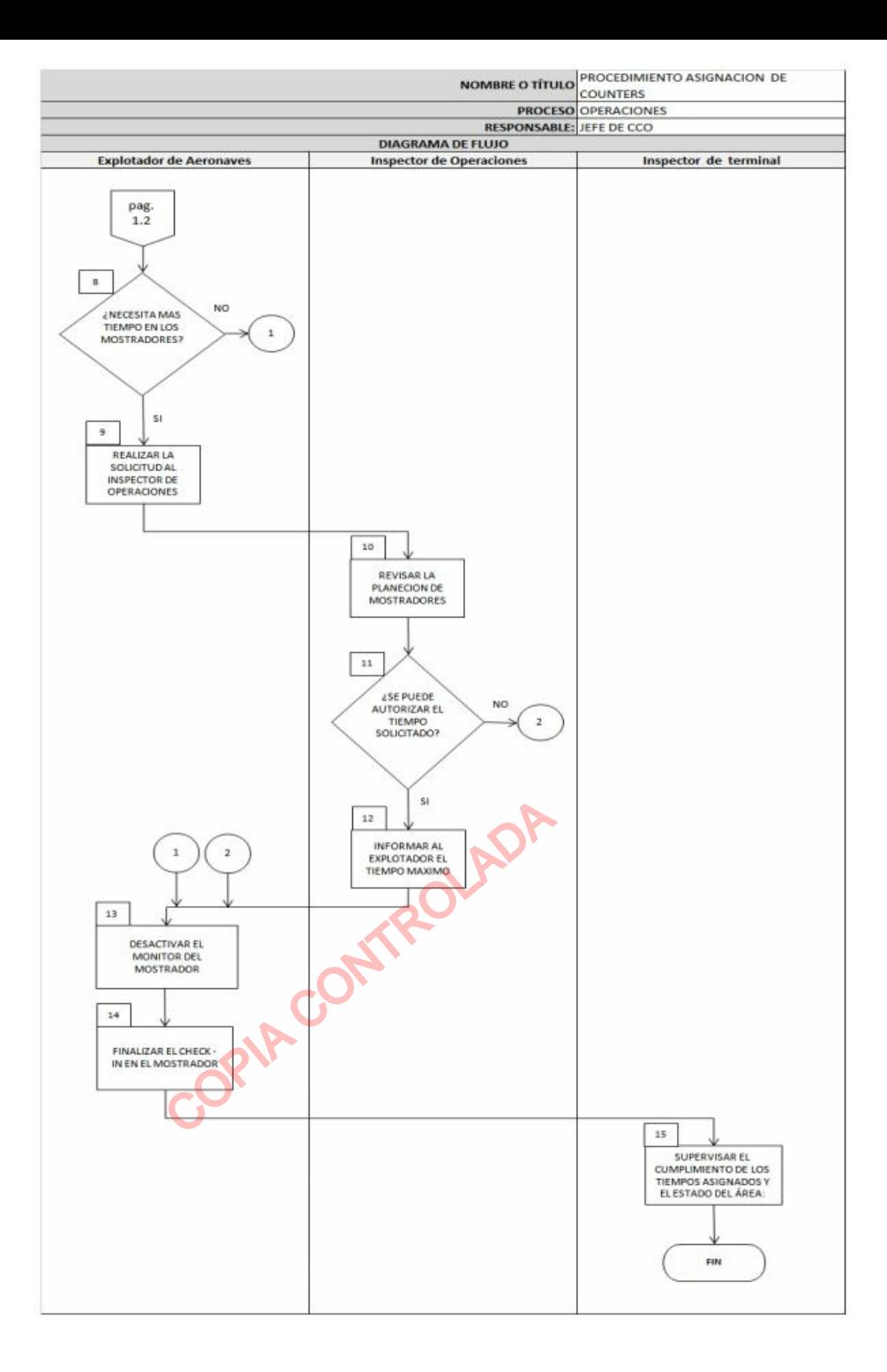

## 8. DOCUMENTOS DE REFERENCIA

• N/A

### 9. DOCUMENTOS RELACIONADOS

- Plan Operativo, OPAIN S.A
- Plan de Contingencia, OPAIN S.A.

# 10. FORMATOS RELACIONADOS

• GOP-FR-038 PLANILLA DE [ASIGNACIÓN](http://Sopain33/IsolucionSigo//BancoConocimientoOpain/9/94ddc08986334afdaf107f00c909a911/94ddc08986334afdaf107f00c909a911.asp?IdArticulo=515) DE COUNTERS

• [GOP-FR-043](http://Sopain33/IsolucionSigo//BancoConocimientoOpain/1/1816ad7f59194f58bd4d7bbea6a8c42b/1816ad7f59194f58bd4d7bbea6a8c42b.asp?IdArticulo=521) FORMATO DE ITINERARIO

• GOP-FR-066 FORMATO DE ITINERARIOS DE [TEMPORADA](http://Sopain33/IsolucionSigo//BancoConocimientoOpain/e/e25b754f4b0449cdbbfba52167dd2d61/e25b754f4b0449cdbbfba52167dd2d61.asp?IdArticulo=640)

• El control y gestión de la documentación final, producto de la implementación de este procedimiento, se especifica en los Listados Maestros de Documentos y Registros, ubicado en el Sistema de Gestión SIGO.

## 11. ANEXOS

• N/A

![](_page_8_Picture_878.jpeg)

![](_page_8_Picture_879.jpeg)